# **ПРОЦЕДУРА ОПРЕДЕЛЕНИЯ ИНТЕНСИВНОСТИ ВИХРЕВОГО СЛОЯ ПРИ МОДЕЛИРОВАНИИ ОБТЕКАНИЯ ТЕЛА ПРОСТРАНСТВЕННЫМ ПОТОКОМ НЕСЖИМАЕМОЙ СРЕДЫ**

*2019 г. И.К. Марчевский***1,2***, Г.А. Щеглов***1,2**

 $1$ МГТУ им. Н.Э. Баумана <sup>2</sup>ИСП им. В.П. Иванникова РАН

iliamarchevsky@mail.ru, shcheglov\_ga@bmstu.ru

Работа выполнена при финансовой поддержке Российского научного фонда (проект № 17-79-20445).

DOI: 10.1134/S0234087919110029

Применительно к вихревым методам вычислительной гидродинамики разработана оригинальная процедура определения интенсивности вихревого слоя на поверхности тела, обтекаемого пространственным потоком несжимаемой среды. В отличие от распространенного в подобных методах подхода к удовлетворению граничного условия прилипания на обтекаемой поверхности, основанного на обеспечении равенства нулю нормальной компоненты скорости среды, предлагаемая процедура базируется на математически эквивалентном условии равенства нулю касательной составляющей скорости на поверхности. Искомая интенсивность вихревого слоя полагается кусочно-постоянной на треугольных панелях, аппроксимирующих поверхность обтекаемого тела. Возникающее интегральное уравнение аппроксимируется системой линейных алгебраических уравнений, размерность которой вдвое превышает число панелей. Коэффициенты матрицы системы выражены через двойные интегралы по панелям. Предложена методика вычисления данных интегралов для случая соседних панелей, когда указанные интегралы являются несобственными. Произведено аддитивное выделение особенности и получены аналитические выражения для интегралов от них. Гладкие части подынтегральных выражений интегрируются численно с использованием квадратурных формул Гаусса.

Предложенная процедура позволяет существенно повысить точность определения интенсивности вихревого слоя при моделировании вихревыми методами обтекания тел сложной формы при использовании произвольных треугольных сеток на их поверхности, в том числе существенно неравномерных и имеющих сильно вытянутые ячейки.

Ключевые слова: вихревой метод, несжимаемая среда, граничное интегральное уравнение, вихревой слой, влияние завихренности, закон Био – Савара.

#### **THE ALGORITHM OF THE VORTEX SHEET INTENSITY DETERMINING IN 3D INCOMPRESSIBLE FLOW SIMULATION AROUND A BODY**

*I.K. Marchevskii***1,2***, G.A. Shcheglov***1,2**

<sup>1</sup> Bauman Moscow State Technical University <sup>2</sup>Ivannikov Institute for System Programming of the RAS

iliamarchevsky@mail.ru, shcheglov  $ga@bmstu.ru$ 

An original algorithm is developed for vortex methods of computational fluid dynamics for determining the intensity of the vortex sheet on the surface of a body in the flow of an incompressible medium. Unlike the common in the vortex methods approach to satisfying the no-slip boundary condition on a streamlined surface, which is based on ensuring that the normal velocity component of the medium is zero, the proposed procedure is based on a mathematically equivalent condition of equality to zero of the tangent velocity component on the body surface.

The unknown intensity of the vortex sheet is assumed to be piecewise constant on triangular panels that approximate the surface of the body. The resulting integral equation is approximated by a system of linear algebraic equations, which dimension is twice the number of panels. The coefficients of the system matrix are expressed through double integrals over the panels. An algorithm is proposed for calculating these integrals for the case of neighboring panels, when these integrals are improper. An additive singularity exclusion is performed and analytical expressions for the integrals of them are obtained. The smooth parts of integrands are integrated numerically using Gaussian quadrature formulae.

The proposed algorithm makes it possible to improve significantly the accuracy of the vortex sheet intensity reconstruction when flow simulating around complex-shaped bodies by using vortex methods for arbitrary triangular surface meshes, including essentially non-uniform and having cells with high aspect ratio.

Key word: Vortex Method, Incompressible Media, Boundary Integral Equation, Vortex Sheet, Vortex Influence, Biot - Savart law.

#### **1. Введение**

Рассматривается задача моделирования внешнего обтекания неподвижного тела пространственным потоком несжимаемой среды. В вихревых методах вычислительной гидродинамики [1, 2] для решения подобной задачи поверхность тела *K* заменяется вихревым слоем с интенсивностью  $\gamma(\mathbf{r},t)$ , оказывающим на внешнее течение такое же влияние, как исходное тело. Скорость среды в области течения *S* может быть вычислена с использованием закона Био – Савара

$$
\mathbf{V}(\mathbf{r},t) = \mathbf{V}_{\infty} + \oint_{K} \frac{\gamma(\xi,t) \times (\mathbf{r} - \xi)}{4\pi |\mathbf{r} - \xi|^{3}} dS_{\xi} + \int_{S} \frac{\Omega(\xi,t) \times (\mathbf{r} - \xi)}{4\pi |\mathbf{r} - \xi|^{3}} dS_{\xi},\tag{1}
$$

где  $V_{\infty}$  – скорость набегающего потока;  $\Omega(\xi,t) = \nabla \times V(\xi,t)$  – распределение завихренности в области течения, которое считается известным.

Предельное значение поля скоростей на обтекаемой поверхности К можно найти как [3]:

$$
\mathbf{V}_{-}(\mathbf{r},t) = \mathbf{V}(\mathbf{r},t) - (\gamma(\mathbf{r},t) \times \mathbf{n}(\mathbf{r})) / 2, \quad \mathbf{r} \in K.
$$
 (2)

где  $n(r)$  – единичный вектор внешней нормали к  $K$ ;  $V(r, t)$  – прямое значение соответствующей функции, определяемое непосредственно по формуле (1), где поверхностный интеграл существует в смысле главного значения.

Интенсивность вихревого слоя  $\gamma(\mathbf{r},t)$ ,  $\mathbf{r} \in K$ , определяется таким образом, чтобы обеспечить выполнение граничного условия на обтекаемой поверхности, в качестве которого обычно выступает условие прилипания

$$
\mathbf{V}_{-}(\mathbf{r},t) = \mathbf{0}, \quad \mathbf{r} \in K,\tag{3}
$$

которое после подстановки (1) и (2) сводится к граничному интегральному уравнению относительно неизвестного распределения  $\gamma(\mathbf{r},t)$ .

Известны два математически эквивалентных подхода [2] к определению интенсивности вихревого слоя, основанные на обеспечении равенства нулю на поверхности К предельного значения либо нормальной

$$
\mathbf{V}_{-}(\mathbf{r},t)\cdot\mathbf{n}(\mathbf{r})=0\,,\tag{4}
$$

либо касательной составляющей скорости среды

$$
\mathbf{n}(\mathbf{r}) \times (\mathbf{V}_{-}(\mathbf{r},t) \times \mathbf{n}(\mathbf{r})) = \mathbf{0}.\tag{5}
$$

В [4] применительно к решению двумерных задач вихревыми методами рассмотрены оба этих подхода; расчетные схемы на основе условия (4) названы N-схемами, а на основе условия  $(5)$  - T-схемами. Показано, что использование Т-схем позволяет существенно повысить точность решения задачи. Целью настоящей работы является построение Т-схемы для случая трехмерных задач.

#### 3. Постановка задачи

Определение интенсивности вихревого слоя из условия (5) сводится к решению интегрального уравнения 2-го рода

$$
\mathbf{n}(\mathbf{r}) \times \left( \oint\limits_K \frac{\gamma(\xi, t) \times (\mathbf{r} - \xi)}{4\pi |\mathbf{r} - \xi|^3} \times \mathbf{n}(\mathbf{r}) dS_{\xi} \right) - \frac{\gamma(\mathbf{r}, t) \times \mathbf{n}(\mathbf{r})}{2} = \mathbf{f}(\mathbf{r}, t), \quad \mathbf{r} \in K,
$$
 (6)

где правая часть имеет вид

$$
\mathbf{f}(\mathbf{r},t) = -\mathbf{n}(\mathbf{r}) \times \left( \left( \mathbf{V}_{\infty} + \int_{S} \frac{\mathbf{\Omega}(\xi,t) \times (\mathbf{r} - \xi)}{4\pi |\mathbf{r} - \xi|^3} dS_{\xi} \right) \times \mathbf{n}(\mathbf{r}) \right)
$$

и является известной вектор-функцией, выражающей влияние завихренности в области течения (вихревого следа) и набегающего потока. Отметим, что ядро уравнения (6) является неограниченным при  $|\mathbf{r} - \xi| \to 0$ , однако поверхностный интеграл в нем сходится как несобсвенный, поскольку порядок особенности в подынтегральном выражении снижается на единицу в результате векторного умножения на орт нормали. Для численного решения уравнения (6) и построения соответствующей расчетной схемы на обтекаемой поверхности примем следующие предположения.

1. На поверхности вводится треугольная сетка из  $N$  плоских ячеек  $K_i$ , называемых далее панелями, как это принято в вихревых методах [5]. Панели имеют площади  $A_i$  и единичные векторы внешних нормалей  $\mathbf{n}_i$ ,  $i=1,\ldots,N$ .

2. Искомая интенсивность вихревого слоя на *i*-й панели принимается равной постоянному вектору  $\gamma_i$ , который коллинеарен *i*-й панели, т.е.  $\gamma_i \cdot \mathbf{n}_i = 0$ .

3. Обеспечивается выполнение интегрального уравнения (6) в среднем на каждой панели, или, что то же самое, каждая компонента его невязки должна быть ортогональна скалярным базисным функциям  $\phi_i(\mathbf{r})$ , равным единице на *j*-й панели и нулю на всех остальных панелях,  $j = 1, ..., N$ .

В соответствии со сделанными предположениями дискретный аналог уравнения (6) принимает вид

$$
\frac{1}{A_i} \sum_{j=1}^N \int_{K_i} \left( \int_{K_j} \mathbf{n}_i \times \left( \frac{\gamma_j \times (\mathbf{r} - \xi)}{4\pi |\mathbf{r} - \xi|^3} \times \mathbf{n}_i \right) dS_{\xi} \right) dS_r - \frac{\gamma_i \times \mathbf{n}_i}{2} =
$$
\n
$$
= \frac{1}{A_i} \int_{K_i} \mathbf{f}(\mathbf{r}, t) dS_r, \quad i = 1, ..., N.
$$
\n(7)

Чтобы записать (7) в форме системы линейных алгебраических уравнений (СЛАУ), на каждой панели введем локальный ортонормированный базис  $(\tau_i^{(1)}, \tau_i^{(2)}, n_i)$ , где касательные орты  $\tau_i^{(1)}$  и  $\tau_i^{(2)}$  могут быть выбраны произвольно, так чтобы  $\tau_i^{(1)} \times \tau_i^{(2)} = \mathbf{n}_i$ . Тогда имеем  $\gamma_i = \gamma_i^{(1)} \tau_i^{(1)} + \gamma_i^{(2)} \tau_i^{(2)}$  и каждое из векторных уравнений (7), соответствующее *i*-й панели, можно спроецировать на направления  $\tau_i^{(1)}$  и  $\tau_i^{(2)}$ .

Система (7) из 2N уравнений имеет бесконечно много решений [3]; для

выделения единственного решения требуется ввести условие на суммарную завихренность, содержащуюся в вихревом слое (интеграл от решения)

$$
\oint_K \gamma(\mathbf{r,}t)dS_r = \mathbf{0},
$$

дискретный аналог которого представляет собой три линейных уравнения. Полученная в результате переопределенная СЛАУ может быть регуляризирована по аналогии с [3] введением вектора с тремя компонентами  $\mathbf{R} = (R_1, R_2, R_3)^T$ :

$$
\frac{1}{A_i} \boldsymbol{\tau}_i^{(1)} \cdot \left( \sum_{j=1}^N \gamma_j^{(1)} \mathbf{v}_{ij}^{(1)} + \sum_{j=1}^N \gamma_j^{(2)} \mathbf{v}_{ij}^{(2)} \right) - \frac{\gamma_i^{(2)}}{2} - \mathbf{R} \cdot \boldsymbol{\tau}_i^{(2)} = \frac{b_i^{(1)}}{A_i},
$$
\n
$$
\frac{1}{A_i} \boldsymbol{\tau}_i^{(2)} \cdot \left( \sum_{j=1}^N \gamma_j^{(1)} \mathbf{v}_{ij}^{(1)} + \sum_{j=1}^N \gamma_j^{(2)} \mathbf{v}_{ij}^{(2)} \right) + \frac{\gamma_i^{(1)}}{2} + \mathbf{R} \cdot \boldsymbol{\tau}_i^{(1)} = \frac{b_i^{(2)}}{A_i},
$$
\n
$$
\sum_{j=1}^N A_j \left( \gamma_j^{(1)} \boldsymbol{\tau}_j^{(1)} + \gamma_j^{(2)} \boldsymbol{\tau}_j^{(2)} \right) = \mathbf{0}, \qquad i = 1, ..., N.
$$
\n(8)

Здесь коэффициенты и правые части выражаются интегралами по соответствующим панелям:

$$
\mathbf{v}_{ij}^{(k)} = \int\limits_{K_i} \left( \int\limits_{K_j} \frac{\boldsymbol{\tau}_j^{(k)} \times (\mathbf{r} - \boldsymbol{\xi})}{4\pi |\mathbf{r} - \boldsymbol{\xi}|^3} dS_{\boldsymbol{\xi}} \right) dS_r, \ \ b_i^{(k)} = \int\limits_{K_i} \boldsymbol{\tau}_i^{(k)} \mathbf{f}(\mathbf{r}, t) dS_r, \ \ k = 1, 2; \ \ i, j = 1, \ldots, N.
$$

Система (8) представляет собой Т-схему для определения интенсивности вихревого слоя при моделировании пространственных течений несжимаемой среды вихревыми методами.

По сравнению с решением плоских задач [4], в которых размерность возникающей в Т-схеме СЛАУ на единицу больше числа панелей (за счет введения скалярной регуляризирующей переменной), в данном случае размерность системы (8) равна 2N+3. Также отметим, что коэффициенты СЛАУ в двумерном случае могут быть найдены точно в силу возможности аналитического вычисления интегралов по панелям обтекаемого контура, представляющим собой прямолинейные отрезки [6].

Для коэффициентов  $\mathbf{v}_{ii}^{(k)}$  системы (8) аналитическое интегрирование невозможно. Процедура вычисления правых частей  $b_i^{(k)}$  системы (8) зави-

сит от способа моделирования распределения завихренности в области течения, в частности, от выбора модели вихревого элемента. В общем случае точное интегрирование также невозможно и может быть использована полуаналитическая процедура вычисления интегралов, аналогичная описанной ниже для коэффициентов матрицы.

# 3. Вычисление коэффициентов СЛАУ в общем случае

Коэффициенты  $\mathbf{v}_{ii}^{(k)}$  системы (8) должны быть вычислены для всех пар панелей, при этом следует учесть, что  $\mathbf{v}_{ii}^{(k)} = \mathbf{0}$ , поскольку панели являются плоскими, и их самовлияние учтено внеинтегральным слагаемым в (7), которому соответствуют члены  $\pm \gamma_i^{(k)}/2$  в (8). В остальных случаях  $(i\neq j)$  обозначим

$$
\mathbf{v}_{ij}^{(k)} = \boldsymbol{\tau}_j^{(k)} \times \int\limits_{K_i} \left( \int\limits_{K_j} \frac{\mathbf{r} - \xi}{4\pi |\mathbf{r} - \xi|^3} dS_{\xi} \right) dS_r = \mathbf{I}_{ij} \times \boldsymbol{\tau}_j^{(k)}, \quad k = 1, 2, \quad i, j = 1, \dots, N. \tag{9}
$$

Интеграл  $I_{ij}$  в (9) вычисляется по треугольным панелям  $K_i$  и  $K_j$ , при этом *і*-ю панель назовем контрольной, а *ј*-ю - влияющей.

Задача, аналогичная вычислению  $I_{ij}$ , возникает в методах граничных элементов (МГЭ, [7]). Известно несколько способов вычисления подобных интегралов, к примеру, метод Тейлора - Даффи (Taylor - Duffy), однако соответствующие вычислительные процедуры имеют высокую вычислительную сложность [8].

Отметим, что для интегралов  $I_{ii}$  выполняется свойство  $I_{ii} = -I_{ii}$ , учет которого позволяет либо ограничиться вычислением половины необходимых интегралов, либо оценить погрешность их приближенного вычисления.

Внутренний интеграл в (9), вычисляемый по влияющей панели  $K_i$ 

$$
\mathbf{J}_j(\mathbf{r}) = -\int\limits_{K_j} \frac{\mathbf{r} - \xi}{4\pi |\mathbf{r} - \xi|^3} dS_{\xi}
$$
 (10)

может быть вычислен точно с использованием системы компьютерной алгебры Wolfram Mathematica и известных справочников [9]. Он выражается через векторы  $\mathbf{s}_k = \mathbf{r}_k^{(j)} - \mathbf{r}$ ,  $k=1,2,3$ , где  $\mathbf{r}$  – радиус-вектор точки, в которой вычисляется интеграл (10);  $\mathbf{r}_k^{(j)}$  – радиус-векторы вершин панели  $K_j$ . Вводя единичные векторы (здесь и далее ort $(\mathbf{r}) = \mathbf{r}/|\mathbf{r}|$  означает орт вектора  $\mathbf{r}$ )

$$
\mathbf{e}_k^{(j)} = \text{ort}(\mathbf{s}_{k+1} - \mathbf{s}_k) = \text{ort}(\mathbf{r}_{k+1}^{(j)} - \mathbf{r}_k^{(j)}), \quad \mathbf{\sigma}_k = \text{ort}(\mathbf{s}_k), \quad k = 1, 2, 3,
$$

и предполагая, что все индексы вычисляются по модулю 3, выражение для интеграла (10) можно записать в виде

$$
\mathbf{J}_j(\mathbf{r}) = \left(\Theta_j \mathbf{n}_j + \Psi_j \times \mathbf{n}_j\right) / 4\pi, \quad j = 1, \dots, N,
$$

где  $\Theta_i$  – телесный угол (с учетом знака), под которым видна панель  $K_i$ , величину которого можно вычислить по формуле [10]

$$
\Theta_j = 2 \operatorname{atan}(\mathbf{s}_1 \mathbf{s}_2 \mathbf{s}_3, \ |\mathbf{s}_1| \cdot |\mathbf{s}_2| \cdot |\mathbf{s}_3| + (\mathbf{s}_1 \cdot \mathbf{s}_2) |\mathbf{s}_3| + (\mathbf{s}_2 \cdot \mathbf{s}_3) |\mathbf{s}_1| + (\mathbf{s}_3 \cdot \mathbf{s}_1) |\mathbf{s}_2|),
$$

где  $s_1s_2s_3$  обозначает смешанное произведение векторов; функция  $\Psi_i$  имеет

вид  $\Psi_j = \sum_{k=1}^3 \ln \psi_k^{(j)} \mathbf{e}_k$ , где  $\psi_k^{(j)} = \frac{|\mathbf{s}_k|}{|\mathbf{s}_{k+1}|} \left( \frac{1 + \mathbf{e}_k^{(j)} \cdot \mathbf{\sigma}_k}{1 + \mathbf{e}_k^{(j)} \cdot \mathbf{\sigma}_{k+1}} \right)$  во всех случаях, кроме  ${\bf e}_k^{(j)} \cdot {\bf \sigma}_k = {\bf e}_k^{(j)} \cdot {\bf \sigma}_{k+1} = -1$ . В последнем частном случае в результате выполнения предельного перехода получаем  $\psi_k^{(j)} = |s_{k+1}| / |s_k|$ . Функция  $\varphi$ =atan $(y, x)$ здесь и далее соответствует часто используемой в программировании функции atan2(y, x) и означает аргумент (угол) в диапазоне  $\varphi \in (-\pi, \pi]$ , для котороro  $\sin \varphi = y \cdot (x^2 + y^2)^{-1/2}$ ,  $\cos \varphi = x \cdot (x^2 + y^2)^{-1/2}$ .

Внешний интеграл в (9)

$$
\mathbf{I}_{ij} = \int_{K_i} \mathbf{J}_j(\mathbf{r}) dS_r \tag{11}
$$

в общем случае не может быть взят в элементарных функциях, поэтому для приближенного вычисления  $I_{ii}$  используем квадратурные формулы Гаусса

$$
\mathbf{I}_{ij} = \int_{K_i} \mathbf{J}_j(\mathbf{r}) dS_r \approx A_i \sum_{p=1}^{N_{GP}} \omega_p \mathbf{J}_j(\mathbf{\eta}_p),
$$
(12)

где  $N_{GP}$  – число узлов (гауссовых точек);  $\omega_p$  – веса;  $\eta_p$  – положения узлов при интегрирования по треугольнику [11].

Описанный способ вычисления интеграла  $I_{ii}$  обеспечивает достаточно высокую точность лишь для пар панелей, не являющихся соседними, т.е. не имеющих общих вершин и ребер, поскольку в последних случаях подынтегральное выражение в (11) становится неограниченным при приближении к общему ребру или вершине, а сам интеграл - несобственным, но сходящимся. Его непосредственное вычисление с помощью квадратурных формул затруднительно, поэтому предлагается осуществить аддитивное выделение особенности [12]. Представим подынтегральное выражение  $J_i(r)$  в виде

$$
\mathbf{J}_j(\mathbf{r}) = \mathbf{J}_j^{\text{reg}}(\mathbf{r}) + \mathbf{J}_j^{\text{sing}}(\mathbf{r}),
$$

где регулярная часть

$$
\mathbf{J}_{j}^{\text{reg}}(\mathbf{r}) = \left( \left( \Theta_{j}(\mathbf{r}) - \Theta_{j}^{\text{sing}}(\mathbf{r}) \right) \mathbf{n}_{j} + \left( \Psi_{j}(\mathbf{r}) - \Psi_{j}^{\text{sing}}(\mathbf{r}) \right) \times \mathbf{n}_{j} \right) / 4\pi,
$$

является гладкой ограниченной функцией, которая может быть проинтегрирована численно с использованием формул Гаусса. Для сингулярной части значения составляющих ее несобственных интегралов

$$
\int_{K_i} \mathbf{J}_j^{\text{sing}}(\mathbf{r}) dS_r = \left( \left( \int_{K_i} \Theta_j^{\text{sing}}(\mathbf{r}) dS_r \right) \mathbf{n}_j + \left( \int_{K_i} \Psi_j^{\text{sing}}(\mathbf{r}) dS_r \right) \times \mathbf{n}_j \right) / 4\pi
$$

возможно вычислить аналитически.

## 4. Случай общего ребра

Если панели  $K_i$  и  $K_j$  имеют общее ребро с направляющим ортом  $e_3$ (рис.1), то сингулярные члены имеют следующий вид (далее верхний индекс (*j*) для единичных векторов  $e_k^{(j)}$ ,  $k = 1, 2, 3$ , опущен):

$$
\Theta_j^{\text{sing}}(\mathbf{r}) = 2 \sum_{k=1}^{2} \text{atan}\left(\mathbf{a}_k \mathbf{e}_k \mathbf{e}_3, (\mathbf{e}_3 - \mathbf{e}_k) \cdot (\mathbf{a}_k - \mathbf{e}_k)\right),
$$
\n
$$
\Psi_j^{\text{sing}}(\mathbf{r}) = \mathbf{e}_3 \ln\left(\frac{m_1}{m_2} \frac{\mathbf{e}_3 \cdot (\mathbf{e}_3 + \mathbf{a}_1)}{\mathbf{e}_3 \cdot (\mathbf{e}_3 - \mathbf{a}_2)}\right) + \sum_{k=1}^{2} \mathbf{e}_k \ln\left(\frac{m_k}{m_3} \mathbf{e}_k \cdot (\mathbf{e}_k - \mathbf{a}_k)\right),
$$
\n
$$
\text{rate } m_1 = |\mathbf{r} - \mathbf{r}_1^{(j)}|, m_2 = |\mathbf{r} - \mathbf{r}_3^{(j)}|, m_3 = |\mathbf{r}_1^{(j)} - \mathbf{r}_3^{(j)}|, \mathbf{a}_1 = \text{ort}(\mathbf{r} - \mathbf{r}_1^{(j)}), \mathbf{a}_2 = -\text{ort}(\mathbf{r} - \mathbf{r}_3^{(j)}).
$$
\n
$$
\theta_j
$$
\n
$$
\theta_j
$$
\n
$$
\theta_j
$$
\n
$$
\theta_j
$$
\n
$$
\theta_j
$$
\n
$$
\theta_j
$$
\n
$$
\theta_j
$$
\n
$$
\theta_j
$$
\n
$$
\theta_j
$$
\n
$$
\theta_j
$$

Рис.1.

Выражение для  $\Theta_j^{\text{sing}}$ , а также для скалярных множителей в  $\Psi_j^{\text{sing}}$ , могут быть проинтегрированы аналитически по контрольной панели  $K_i$ :

$$
\int_{K_i} \Theta_j^{\text{sing}}(\mathbf{r}) dS_r = -2A_i (q_0(\xi, \alpha, \beta, \mu, \gamma, \lambda) + q_0(\xi, \beta, \alpha, \sigma, \delta, \theta)),
$$
  

$$
\int_{K_i} \Psi_j^{\text{sing}}(\mathbf{r}) dS_r = A_i (q_{12}(\xi, \alpha, \beta, \mu, \gamma, \lambda) \mathbf{e}_1 + q_{12}(\xi, \beta, \alpha, \sigma, \delta, \theta) \mathbf{e}_2 + q_3(\alpha, \beta) \mathbf{e}_3).
$$

Вспомогательные функции  $q_0$ ,  $q_{12}$  и  $q_3$  имеют вид

$$
q_0(\xi, \alpha, \beta, \mu, \gamma, \lambda) = \varphi^* + \frac{\sin \gamma \sin \nu}{\sin^2 \mu \sin \alpha} \Big( (\cos \beta \sin \gamma - \sin \beta \cos \gamma \cos \xi) \varphi^* +
$$
  
+  $\sin \xi \sin \beta \Big( \cos^2 \frac{\mu}{2} \ln \frac{\cos \beta / 2}{\sin \nu / 2} + \sin^2 \frac{\mu}{2} \ln \frac{\sin \beta / 2}{\cos \nu / 2} + \ln \frac{\cos \lambda / 2}{\sin \gamma / 2} \Big) \Big),$   

$$
q_{12}(\xi, \alpha, \beta, \mu, \gamma, \lambda) = -\frac{3}{2} + \frac{1}{\sin \alpha \sin^2 \mu} \Big( \sin \beta (\cos \nu + \cos \mu \cos \lambda) \ln (1 + \cos \lambda) +
$$

$$
+\sin \nu(\cos \beta + \cos \gamma \cos \mu) \ln(1-\cos \gamma) + \sin \beta (1-\cos \mu)(\cos \nu - \cos \lambda) \ln \frac{\sin \mu}{\sin \nu} -
$$

$$
-\sin v \sin \beta \left(-2\varphi^{**} \sin \xi \sin \gamma + (\sin \gamma \cos \beta \cos \xi - \sin \beta \cos \gamma)\ln \frac{1-\cos v}{1+\cos \beta}\right)\right),\,
$$

$$
q_3(\alpha,\beta) = \frac{\sin \nu}{\sin \beta} \ln \left( \text{tg} \frac{\alpha}{2} \text{tg} \frac{\nu}{2} \right) + \frac{\sin \nu}{\sin \alpha} \ln \left( \text{tg} \frac{\beta}{2} \text{tg} \frac{\nu}{2} \right) + \ln \left( \text{tg} \frac{\alpha}{2} \text{tg} \frac{\beta}{2} \right).
$$

Здесь  $\alpha$  и  $\beta$  – углы треугольника  $K_i$ , прилегающие к общему ребру;  $v = \pi - \alpha - \beta$ ; γ и δ – углы треугольника  $K_j$ , прилегающие к общему ребру;  $\xi$  – угол между плоскостями треугольников  $K_i$  и  $K_j$  (рис.1); остальные углы определены выражениями

$$
\sigma = \pi - \arccos(\cos\alpha\cos\delta + \cos\xi\sin\alpha\sin\delta),
$$
  
\n
$$
\mu = \pi - \arccos(\cos\beta\cos\gamma + \cos\xi\sin\beta\sin\gamma),
$$
  
\n
$$
\lambda = \pi - \arccos(\cos\alpha\cos\gamma - \cos\xi\sin\alpha\sin\gamma),
$$
  
\n
$$
\theta = \pi - \arccos(\cos\beta\cos\delta - \cos\xi\sin\beta\sin\delta),
$$
  
\n
$$
\varphi^* = \arctan(\sin\xi\sin\alpha\sin\gamma, 1 - \cos\alpha + \cos\gamma + \cos\lambda),
$$
  
\n
$$
\varphi^{**} = \arctan(\sin\xi\sin\alpha\sin\gamma, 1 + \cos\alpha - \cos\gamma + \cos\lambda).
$$

Представленные формулы справедливы для любой ориентации панелей  $K_i$ и  $K_j$ , исключая случай  $\xi = \beta - \gamma = 0$ , когда для  $q_0$  и  $q_{12}$  в результате выполнения предельного перехода можно получить более простые выражения:

$$
q_0(\xi, \alpha, \beta, \mu, \gamma, \lambda) = \varphi^*,
$$
  
\n
$$
q_{12}(\xi, \alpha, \beta, \mu, \gamma, \lambda) = -3/2 +
$$
  
\n
$$
+(\cos \nu \sin \beta \ln(1 + \cos \nu) + \sin \nu \cos \beta \ln(1 - \cos \beta)) / (2 \sin \alpha)
$$

### 5. Случай общей вершины

Схема взаимного расположения панелей с общей вершиной с введенными на ней обозначениями показана на рис.2.

Треугольные панели  $K_i$  и  $K_j$  лежат в плоскостях, пересекающихся по прямой с направляющим ортом  $e_0$ , коллинеарным вектору  $n_i \times n_j$ , направление которого выберем так, что смешанное произведение  $e_0 c n_i > 0$ , где вектор с соединяет центр панели  $K_i$  с общей вершиной. Если панели  $K_i$  и  $K_i$  лежат в одной плоскости, т.е.  $\mathbf{n}_i \times \mathbf{n}_j = \mathbf{0}$ , то направление орта  $\mathbf{e}_0$  можно выбрать произвольно; для определенности выберем его как  $e_0 = -e_1$  при  ${\bf e}_2 \cdot {\bf e}_3 \le 0$  и  ${\bf e}_0 = {\bf e}_3$  при  ${\bf e}_2 \cdot {\bf e}_3 > 0$ , где  ${\bf e}_k$  – единичные векторы, направленные, в отличие от предыдущего раздела, вдоль ребер контрольной панели  $K_i$ , при условии, что общая вершина имеет индекс  $k = 1$  (т.е. имеет радиус-Bektop  $\mathbf{r}_1^{(i)}$ ):

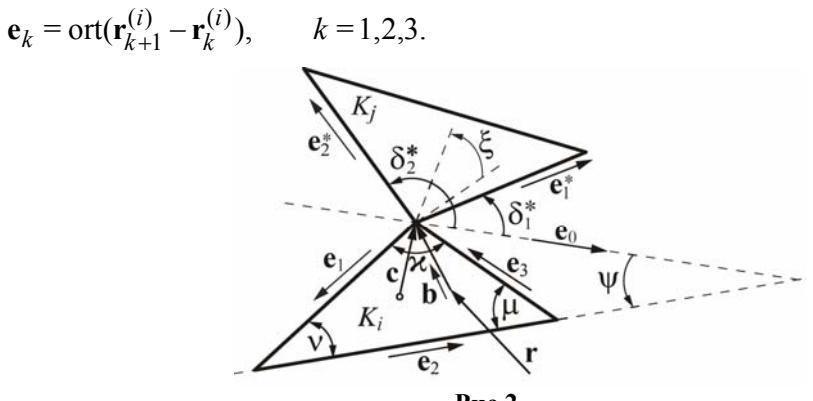

Рис. 2.

Как показано на рис.2, ориентация влияющей панели  $K_i$  определяется ортами

$$
\mathbf{e}_1^* = \text{ort}(\mathbf{r}_2^{(j)} - \mathbf{r}_1^{(j)}), \qquad \mathbf{e}_2^* = \text{ort}(\mathbf{r}_3^{(j)} - \mathbf{r}_1^{(j)})
$$

и выраженными через них углами

$$
\delta_k^* = \angle(\mathbf{e}_0, \mathbf{e}_k^*) = \operatorname{atan}(\mathbf{e}_0 \mathbf{e}_k^* \mathbf{n}_j, \mathbf{e}_0 \cdot \mathbf{e}_k^*), \quad k = 1, 2.
$$

В частных случаях  $\delta_1^* = \pi$  или  $\delta_2^* = \pi$  направление вектора  $e_0$  следует изменить на противоположное и пересчитать величины углов  $\delta_k^*$  для «нового» вектора  $e_0$ . Ту же операцию необходимо проделать в случае, когда одновременно  $\delta_1^* \delta_2^* < 0$  и  $|\delta_1^* - \delta_2^*| > \pi$ .

После определения направления  $e_0$  угол между плоскостями  $K_i$  и  $K_j$ может быть вычислен по формуле

$$
\xi = \text{atan}(\mathbf{n}_i \mathbf{n}_j \mathbf{e}_0, \mathbf{n}_i \cdot \mathbf{n}_j),
$$

при этом знак величины  $\xi$  определяет взаимную ориентацию треугольников. Чтобы выразить сингулярную часть  ${\bf J}_j^{\rm sing}({\bf r})$  величины  ${\bf J}_j({\bf r}){=}(\Theta_j{\bf n}_j{+}{\bf \Psi}_j{\times}{\bf n}_j)/4\pi$ , запишем выражения для сингулярных частей ее составляющих. Для первой составляющей имеем

$$
\Theta_j^{\text{sing}}(\mathbf{r}) = -2(\Theta_2^* - \Theta_1^* + \tilde{\Theta}),
$$

где слагаемые  $\Theta_1^*$ ,  $\Theta_2^*$  выражаются через взаимно ортогональные векторы  $\mathbf{u}_k^* = \mathbf{e}_0 + \mathbf{e}_k^*$ ,  $\mathbf{v}_k^* = (\mathbf{e}_0 + \mathbf{e}_k^*) \times \mathbf{e}_0$  и орт вектора, соединяющего точку наблюдения с общей вершиной  $\mathbf{b} = \text{ort}(\mathbf{r}_1^{(i)} - \mathbf{r})$ :

$$
\Theta_k^* = \text{atan}(\mathbf{p}_k \cdot \mathbf{v}_k^*, \, \mathbf{p}_k \cdot \mathbf{u}_k^*),
$$

 $\Gamma \text{Re } \mathbf{p}_k = ((\mathbf{b} + \mathbf{e}_0) \cdot \mathbf{u}_k^*) \mathbf{u}_k^* + ((\mathbf{b} + \mathbf{e}_0) \cdot \mathbf{v}_k^*) \mathbf{v}_k^*.$ 

В частном случае при  $|\mathbf{p}_k|=0$  предельный переход дает  $\Theta_k^* =$ = atan(b·n<sub>i</sub>, bn<sub>i</sub>e<sub>0</sub>). Cлагаемое  $\tilde{\Theta} = 0$  при  $|\mathbf{p}_k| \neq 0$  и  $\tilde{\Theta} = \pi$ sign $\xi$  при  $|\mathbf{p}_k| = 0$ .

Для сингулярной части второй составляющей  ${\bf J}_i({\bf r})$  имеем

$$
\Psi_j^{\text{sing}}(\mathbf{r}) = -(\Psi_2^* - \Psi_1^*),
$$

где  $\Psi_k^* = \mathbf{e}_k^* \ln(m_b A_i^{-1/2} \mathbf{e}_k^* \cdot (\mathbf{b} + \mathbf{e}_k^*))$ ,  $m_b = |\mathbf{r}_1^{(i)} - \mathbf{r}|$ . Записанные выражения могут быть проинтегрированы аналитически по контрольной панели  $K_i$ :

$$
\int_{K_i} \Theta_j^{\text{sing}}(\mathbf{r}) dS_r = -2A_i (q_4(\delta_2^*) - q_4(\delta_1^*) + \tilde{q}q_4(0)),
$$
  

$$
\int_{K_i} \Psi_j^{\text{sing}}(\mathbf{r}) dS_r = -A_i (q_5(\delta_2^*) \mathbf{e}_2^* - q_5(\delta_1^*) \mathbf{e}_1^*),
$$

где коэффициент  $\tilde{q} = 0$  при  $\delta_1^* \delta_2^* \ge 0$  и  $\tilde{q} = -2$ sign $\xi$  при  $\delta_1^* \delta_2^* \le 0$ , а вспомогательные функции  $q_4$  и  $q_5$  имеют вид:

И.К. Марчевский, Г.А. Щеглов

$$
q_4(\delta) = \frac{q_{41}(\delta) - q_{42}(\delta)}{\sin \psi \sin \kappa}, \qquad q_5(\delta) = q_{51}(\delta) - q_{52}(\delta).
$$

Выражения для их составляющих громоздки, но выражены в элементарных функциях:

$$
q_{41}(\delta) =
$$
\n
$$
= \sin \mu \sin(\nu + \psi) \text{atan}(\sin \xi \sin(\delta/2), \cos \xi \sin(\delta/2) + \cos(\delta/2) \text{ctg}((\nu + \psi)/2)) -
$$
\n
$$
-\sin \nu \sin(\mu - \psi) \text{atan}(\sin \xi \sin(\delta/2), \cos \xi \sin(\delta/2) + \cos(\delta/2) \text{td}((\mu - \psi)/2)),
$$
\n
$$
q_{42}(\delta) =
$$
\n
$$
= \frac{\sin \mu \sin \nu \sin \delta}{D} \left( \omega \cos \eta + \frac{\sin \nu \sin \xi}{2} \left( \ln \left( \frac{1 - \cos \lambda}{1 + \cos \theta} \frac{\sin \nu}{\sin \mu} \right) - \cos \sigma \ln \left( \frac{\omega}{2} \frac{\omega}{2} \frac{\mu}{2} \right) \right) \right),
$$
\n
$$
q_{51}(\delta) = -\frac{3 - \ln 2}{2} + \frac{\sin \mu \sin(\nu + \psi) \ln(1 + \cos \theta) - \sin \nu \sin(\mu - \psi) \ln(1 - \cos \lambda)}{\sin \kappa \sin \psi} + \frac{1}{2} \ln \left( \frac{\sin \nu \sin \mu}{\sin \kappa} \right) - \frac{\cos \nu \sin \mu}{\sin \kappa} \ln(\sin \nu) - \frac{\cos \mu \sin \nu}{\sin \kappa} \ln(\sin \mu),
$$
\n
$$
q_{52}(\delta) = \frac{\sin \nu \sin \mu}{D \sin \kappa} \times
$$

$$
\times \left(\frac{\sin\delta\cos\eta}{\sin\psi}\ln\frac{1+\cos\theta}{1-\cos\lambda}-\cos\chi\ln\left(\frac{\psi}{2}tg\frac{\mu}{2}\right)+2\omega\sin\delta\sin\xi+\frac{1}{2}G\ln\frac{\sin\psi}{\sin\mu}\right)
$$

Здесь введены обозначения

$$
D = \sin^2(\delta - \psi) + 4\sin\delta\sin\psi\left(\sin\delta\sin\psi\cos^2(\xi/2) + \cos\delta\cos\psi\right)\sin^2(\xi/2),
$$
  
\n
$$
G = \sin 2(\delta - \psi) - 4\sin\delta\left(\sin\delta\sin 2\psi\cos^2(\xi/2) + \cos\delta\cos 2\psi\right)\sin^2(\xi/2),
$$
  
\n
$$
\omega = \text{atan}\left(\sin\xi\sin\delta\sin(\kappa/2), \cos\xi\sin\delta\sin(\nu + \psi + \kappa/2) + \cos(\kappa/2) - \cos\delta\cos(\mu - \psi + \kappa/2)\right).
$$

Здесь к - угол треугольника  $K_i$ , примыкающий к общей вершине панелей  $K_i$  и  $K_j$ ;  $\mu$  и  $\nu$  – остальные углы треугольника  $K_i$ ;  $\xi$ , как и ранее, – угол между плоскостями панелей  $K_i$  и  $K_j$  с учетом знака;  $\psi$  – угол между вектором  $e_0$  и стороной треугольника  $K_i$ , противолежащей общей вершине;  $\delta_1^*$ и  $\delta_2^*$  – углы между  $e_0$  и векторами  $e_1^*$  и  $e_2^*$  соответственно (рис.2); для  $\cos\sigma$ ,  $\cos\lambda$ ,  $\cos\theta$ ,  $\cos\eta$  и  $\cos\chi$  имеем

 $\cos \sigma = \cos \psi \cos \delta + \cos \xi \sin \psi \sin \delta$ ,  $\cos \eta = \cos \delta \sin \psi \cos \xi - \sin \delta \cos \psi$ ,  $\cos \gamma = \sin \delta \cos \psi \cos \xi - \cos \delta \sin \psi$ .  $\cos \lambda = \cos \delta \cos(\mu - \psi) - \cos \xi \sin \delta \sin(\mu - \psi)$ .  $\cos \theta = \cos \delta \cos (v + \psi) + \cos \xi \sin \delta \sin (v + \psi).$ 

Выписанные формулы для интегралов от сингулярной части  $\Psi_i^{\text{sing}}(\mathbf{r})$ верны во всех случаях, кроме  $\xi = \sin(\delta - \psi) = 0$ . В этом случае  $q_{42}(\delta) = 0$  и

$$
q_{52}(\delta) = \frac{1}{2} \left( \sin \psi \left( \frac{1 + \cos \psi}{\sin \psi} - \frac{\sin \psi}{1 + \cos \psi} \right) - \cos \psi \ln \frac{1 - \cos \psi}{1 + \cos \psi} \right).
$$

# 6. Обсуждение полученных результатов

Для оценки эффективности разработанной процедуры были проведены тестовые расчеты по определению интенсивности вихревого слоя на телах, показанных на рис.3, обтекаемых потоком несжимаемой среды.

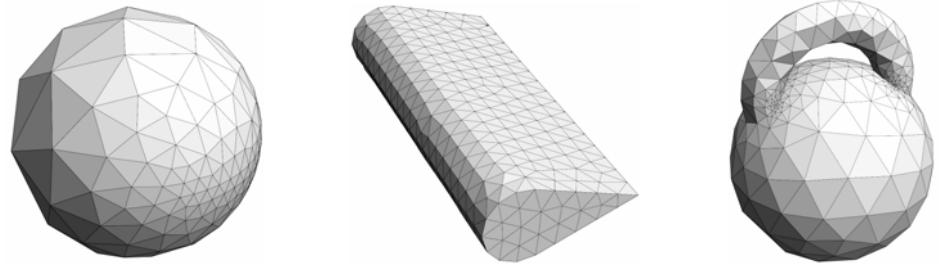

Рис.3. Сфера, крыло конечного размаха, тело сложной формы.

На поверхности средствами препроцессора SALOME была построена неструктурированная треугольная сетка, показанная на рис.3. В качестве «эталонных» значений интегралов (11), обозначаемых как  $I_{ii}^{*}$ , были использованы результаты численного интегрирования, выполненного с помощью пакета компьютерной алгебры Wolfram Mathematica. Отметим, что идентифицировать реализуемый командой NIntegrate[...] алгоритм не представляется возможным, однако предоставляемые пакетом возможности позволяют установить, что при вычислении величин  $I_{ij}^{*}$  для ячеек, имеющих общее ребро или общую вершину, производится не менее 2-3 млн (а в отдельных случаях более 5 млн) вычислений подынтегрального выражения в различных точках; при этом время вычисления каждого такого значения  $I_{ii}^{*}$  составляет от 10 секунд до примерно минуты (при проведении расчетов на компьютере с процессором Intel Core i7 8700); вычисление всех коэффициентов матрицы системы для рассмотренных в табл.1 тел требует нескольких

часов и для тела сложной формы даже более суток, тогда как расчеты согласно разработанной методике оказываются на несколько порядков менее трудоемкими. В табл.1 приведены некоторые характеристики поверхностных треугольных сеток на рассматриваемых телах и величины максимальной относительной погрешности

$$
\delta = \max_{i} \left( \max_{j} |\mathbf{I}_{ij} - \mathbf{I}_{ij}^{*}| / \max_{j} |\mathbf{I}_{ij}^{*}| \right), \quad i, j = 1, ..., N,
$$

вычисления интегралов (11) тремя способами:

**способ** 1: по формуле (12), где для вычисления величины  $J_i(r)$  в (10) также использованы формулы Гаусса; число гауссовых точек *NGP* выбиралось равным 13, рассматривались также алгоритмы с использованием 4 и 7 точек, изменение их количества практически не влияет на точность вычисления интегралов по ячейкам, имеющим общее ребро или вершину.

**способ 2:** по формуле (12), где величина  $J_i(r)$  вычислена точно;

**способ 3**: по разработанной полуаналитической методике с выделением и аналитическим интегрированием особенности для ячеек, имеющих общее ребро или общую вершину (т.е. отличие от способа 2 имеется лишь для ячеек, имеющих общее ребро или вершину).

|                         | Сфера                       | Крыло                       | Сложное тело                 |
|-------------------------|-----------------------------|-----------------------------|------------------------------|
| Количество ячеек        | 342                         | 742                         | 636                          |
| Наибольшее отношение    | 33.9                        | 2.9                         | 1007.9                       |
| площадей ячеек          |                             |                             |                              |
| Наибольшее отношение    | 3.4                         | 2.9                         | 93                           |
| площадей соседних ячеек |                             |                             |                              |
| Максимальное отношение  | 2.0                         | 1.7                         | 2.4                          |
| длин сторон ячейки      |                             |                             |                              |
| Наименьший/наибольший   | $30.2^{\circ}/98.7^{\circ}$ | $35.6^{\circ}/91.9^{\circ}$ | $22.4^{\circ}/122.6^{\circ}$ |
| угол в ячейке           |                             |                             |                              |
|                         |                             |                             |                              |
| $\delta$ , способ 1     | 0.40                        | 2.28                        | 0.65                         |
| $\delta$ , способ 2     | 0.054                       | 0.053                       | 0.052                        |
| $\delta$ , способ 3     | 0.00092                     | 0.0018                      | 0.00098                      |

**Таблица 1.** Параметры сетки и величина погрешности вычисления *ij* **I**

Таким образом, предложенная процедура позволяет существенно повысить точность определения интенсивности вихревого слоя при моделировании вихревыми методами обтекания тел сложной формы при использовании треугольных поверхностных сеток, в том числе существенно неравномерных. Это дает возможность рассчитывать обтекание тел сложной формы, возникающих в инженерных приложениях, модели которых получаются непосредственно из пакетов САПР.

# СПИСОК ЛИТЕРАТУРЫ

- 1. *G.-H. Cottet, P. Koumoutsakos.* Vortex methods: theory and practice. Cambridge: Cambridge University Press, 2000, 328 p.
- 2. *S.N. Kempka, M.W. Glass, J.S. Peery, J.H. Strickland, M.S. Ingber*. Accuracy consideration for implementing velocity boundary conditions in vorticity formulations. - SANDIA REPORT, 1996, No. SAND96-0583 UC-700, 52 p. doi: 10.2172/242701.
- 3. *И.К. Лифанов*. Метод сингулярных интегральных уравнений и численный эксперимент. - М.: ТОО «Янус», 1995, 520 с. *I.K. Lifanov*. Singular Integral Equations and Discrete Vortices. - Utrecht: VSP, 1996, 475 p.
- 4. *К.С. Кузьмина, И.К. Марчевский, В.С. Морева.* Определение интенсивности вихревого слоя при моделировании вихревыми методами обтекания профиля потоком несжимаемой среды // Математическое моделирование, 2017, т.29, № 10, с.20-34. *K.S. Kuzmina, I.K. Marchevskii, V.S. Moreva*. Vortex Sheet Intensity Computation in Incompressible Flow Simulation Around an Airfoil by Using Vortex Methods // Mathematical Models and Computer Simulations, 2018, v. 10, Iss. 3, p.276–287.
- 5. *J. Katz, A. Plotkin*. Low-speed aerodynamics from wing theory topanel methods. Singapore: McGraw-Hill Book Co., 1991, 632 p.
- 6. *К.С. Кузьмина, И.К. Марчевский.* О влиянии вихревого слоя и точечных вихрей при приближенном решении граничного интегрального уравнения в двумерных вихревых методах вычислительной гидродинамики // Прикладная математика и механика, 2019, т.83, № 3, с.495-508.

англ.: *K.S. Kuzmina, I.K. Marchevskii*. On the Calculation of the Vortex Sheet and Point Vortices Influence at Approximate Solution of the Boundary Integral Equation in Twodimensional Vortex Methods of Computational Hydrodynamics // Fluid Dynamics, 2019, v. 54, № 7.

- 7. *К.Бреббия, Ж.Теллес, Л.Вроубел*. Методы граничных элементов. М.:Мир, 1987, 524 с. англ.: *C.A. Brebbia, J.C.F. Telles, L.C. Wrobel*. Boundary Element Techniques. Theory and Applications in Engineering. - Springer- Verlag, 1984, 464 p.
- 8. *M.T.H. Reid, J.K. White, S.G. Johnson.* Generalized Taylor-Duffy method for efficient evaluation of Galerkin integrals in boundary-element method computations // IEEE Transactions on Antennas and Propagation, 2015, v.63, No. 1, p.195-209. doi: 10.1109/TAP 2014.2367492.
- 9. *И.С. Градштейн, И.М. Рыжик.* Таблицы интегралов, сумм, рядов и произведений. М.: Физматгиз, 1963, 1100 с. *I.S. Gradshteyn, I.M. Ryzhik, Yu.V. Geronimus, M.Yu. Tseytlin*. Table of Integrals, Series, and Products. - Elsevier Science & Technology Books, 1160 p.
- 10. *A. van Oosterom, J. Strackee.* The Solid Angle of a Plane Triangle // IEEE Trans. Biomed. Eng., 1983, BME-30, p.125-126. doi:10.1109/TBME.1983.325207.
- 11. *O.C. Zienkiewicz, L.R. Taylor.* The Finite Element Method. V.1: The Basis. Butterworth-Heinemann, 2000, 707 p.
- 12. *Н.Н. Калиткин*. Численные методы. 2-е изд. СПб.: БХВ-Петербург, 2011, 592 с. *N.N. Kalitkin.* Chislennye metody. 2 izd. - SPb.: BKHV-Peterburg, 2011, 592 s.

Поступила в редакцию 04.04.2019 После доработки 15.05.2019 Принята к публикации 20.05.2019